## Adobe Photoshop 11.0 Free Download For Windows 7 //FREE\\

If you are looking for how to crack Adobe Photoshop, you need to search for a legit keygen. A keygen is a program that will generate a valid serial number that you can use to activate the full version of the software. The steps for installing and then cracking Adobe Photoshop are simple. The first thing you need to do is download the software that you want to install. Then launch the installation by double-clicking the.exe file. Next, locate the crack file and copy it to your computer. Once the crack file is copied, launch the patch file and follow the instructions on the screen to apply the patch. At this point, you should have a fully functional version of Adobe Photoshop on your computer.

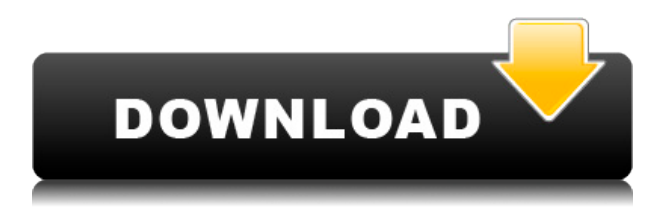

The suite of brushes in Photoshop has been tweaked with more realistic gradients, customizations for all sorts of different styles and brushes that bring new artistry to your designs. While a lot of

brushes make you do things you don't really want to do, we're proud to offer the new Content Aware Auto Mask, which intelligently fills in the background of an image with expressive results when you're filling in a photo. If you go to the comments panel, click the flag icon, and then click on 'unsaved changes', then the keyboard shortcut to save changes will be shown. You can also see the white bar at the top of the Photoshop document, which informs you how many messages you have in the comments panel. If all of them are collapsed, you also see in the upper-right corner the icon with the number '2'. Click on it and the comments are all shown without collapse. To collapse all the messages, either click on the eye icon, or navigate to the lower-right portion of the comment panel and select the arrow icon. The Adobe Photoshop Elements 2019 reviews were all very positive. You can read the Adobe Photoshop Elements 2019 reviews on the Adobe website. Adobe Photoshop Elements 2019 makes it simple for novice and advanced users alike to organize, edit and share their photos. If you've never worked with Photoshop Elements, we'd recommend you start with the free Adobe Photoshop Photoshop Elements 13 Review, then we'd suggest getting the standalone version for \$99.97. (Note: you can read all our iPhone review of Photoshop Elements here.) Upgrading from there to its standalone version is a snap—just download and install the latest incarnation. Comprehensive and stable, as well as an excellent way to dip your toe into the Photoshop water.

## **Photoshop 2022 () Download License Keygen Keygen Full Version PC/Windows {{ Hot! }} 2022**

Lastly we have the Puppet Warp tool, which is not technically a filter like the others but it affects the way objects in your photo appear. A lot of the time you can use the actual tools like Text and SVG tools and Layers to achieve the same effect. However if you really just want to go for an effect without worrying about getting the proportions of these elements you should definitely use Puppet Warp. Some argue that the Adobe Creative Cloud is overpriced compared to some other vendor's creative cloud offerings. This is a valid question, but to be fair, most vendors have a similar subscription for their creative cloud. The only real difference is in the number or products you can use with the Creative Cloud. With Adobe Photoshop, you get access to the standard version of Photoshop, Lightroom, Adobe Premiere Pro, Bridge, Adobe XD, Muse, Color CC, Type CC, and On1 Toolbag. So if web design and design work is your main job, I wouldn't go for the professional subscription unless it helped with your core business. Photo Editing!= Photo Manipulation. Learning the difference between the two is really important if you're just learning Photoshop. Photo editing refers to actually editing the captured photo (color, contrast, etc.). Photo manipulation means manipulating the photo outside of the original capture. Which do you need most for your craft? If you want to actually edit the photo, then you need a photo editing software which is Adobe Photoshop. While Photoshop is a fantastic photo editing program, it lacks photo manipulation features. You should therefore choose a photo manipulation software which will help you implement the best features and techniques to bring your photo to life. This is the key difference between photo editing and manipulation, but the quality of the output is what matters most. e3d0a04c9c

## **Download Photoshop 2022 ()Hack 2022**

While Adobe's other tools are more focused on design, you get an all-in-one editor in Photoshop CS6. It's a versatile, powerful program that gives you all the editing tools to make you look your best with digital photos. The program also has a very powerful default web service that lets you manage your images across all your devices. Photoshop is the most famous online image editor. Photoshop enables designers to create effective images that are not easily done by other tools. With Photoshop, you can create an image that can get into the news media. In Photoshop, designers can use brushes, masks, and textures to create images with a cool new look. With the help of Photoshop, people can take a photo and create an eye-catching image that gets into the news media. The new version of Photoshop includes a new bevel and emboss effect, as well as a new lens flare effect. Photoshop can also now be used to create a lightbox, modify the layout of text content in a page, and change the text of a block of content. For more creative tips and tricks, check out our round up of the best Photoshop tutorials from Envato Elements. If you use Photoshop Elements to edit photos, there are many basic tools to help you find and fix color and exposure problems. You'll find an Adjustment Layer, a Hue/Saturation tool, a Curves tool, and an Adjustment Brush. You can use the Adjustment Layer to create a Mask or adjust the brightness or contrast of a photo. Once you are happy with the results, simply mask off the layer and apply the adjustment to the rest of the photo. If you want to make a bigger change, you can also use the Curves tool to enhance tonal curves in your photo.

adobe photoshop 7 free download for windows 10 full version with key photoshop 7 free download full version for windows 10 adobe photoshop 10.0 free download for windows 7 adobe photoshop free download all versions for windows 7 & 10 photoshop 7 download for windows 11 photoshop download for windows 7 32 bit adobe photoshop 0.6 free download for windows 7 photoshop software download for windows 7 photoshop cs6 free download for windows 7 photoshop download for windows 7 cs6

LOS ANGELES--(BUSINESS WIRE)-- Earlier this year, Adobe announced its plans to develop photoreal rendering technologies in parallel with GPU and CPU-based image editing technologies. By using dynamically compatible rendering technologies, Adobe can deliver collaborative editing experiences on Chromebooks, mobile laptops, and more while leveraging the large installed base of Photoshop. This work is planned for upcoming releases of Photoshop and the Adobe Creative Cloud desktop products, and continues to be a top priority for bringing the best of GPU-accelerated 3D to life in native Photoshop over the coming years. LOS ANGELES—Jan. 19, 2018—In today's rapidly evolving technology landscape, people increasingly work across a wide variety of devices, including laptops, tablets, and phones. In order to ensure access to their work wherever they are—at home, at school, or in the field—for as long as possible, Photoshop's image editing app now includes tools to bring collaboration to life across any surface. Together with major breakthroughs in image editing meant to scale across tens of thousands of images, buttons, and curves, Adobe (Nasdaq: ADBE) also announced today that it's extending the future of Photoshop development with the L.A.M.P. (Low-Award-Memory-Pressure) APIs. Among these features are a powerful one-click filter tool that makes it easy to give your photos a strong vintage look -- like the 'Watercolor' and 'Grunge Swirl' filters - plus a new Fix Exposure feature that solves common diopside lighting problems in just a few clicks. There are also a number of unique effects -- including a 3D Pop Frame and Natural Glow filter that

lets you apply 3D and texture effects to your photos that are half sizes and looks like 'large' real photographs. There are also a bunch of new restorative filters, like 'Touch-Up' and 'Auto Crop' that can help you quickly correct the blown highlights and lowlights in your images, as well as a valuable set of Selective Adjustment tools, like the one-click Lighting Adjustment and Color Curves tools, and the unique Selective Color Tool that selectively changes the color of an object in an image.

As a professional-grade image editing application, Photoshop is as feature-rich as it comes. In fact, in its older incarnations ( Dreamweaver, Fireworks, etc. ) it even had a dedicated do-all web design application. On the other hand, in the most recent product versions, Photoshop features have been streamlined, growing to encompass both a professional-grade Photoshop workflow and basic retouching. Intel says these latter products are designed with photographers in mind. However, whether you're more of a graphic artist or a photographer. Photoshop should still be at the top of your list of tools to consider for creating artwork. In fact, even just getting your basic looking images to look their best can be challenging. You can point and click (or tap) with the paint bucket tool to retouch colors, add blur, resize, crop, drop shadow, apply filters, and more. You can also sharpen up your pictures using Photoshop's sharpness control. Some tools you'll find useful are the gamut analysis tool, the mask using brush, and some good brush tools. In addition, you can also add film grain to give images that classic appearance. You can also duplicate an image or layer, and it layers can be grouped and arranged on the canvas with various tools. Imagine you have a picture of your loved one taken at your wedding. But you want to remove the unflattering parts of the image and only preserve those parts that show the true beauty of your special day. You can do that easily with Photoshop. You can make edits that mimic a Polaroid photo, a pen-and-ink sketch, an old-fashioned tintype, or just about anything else.

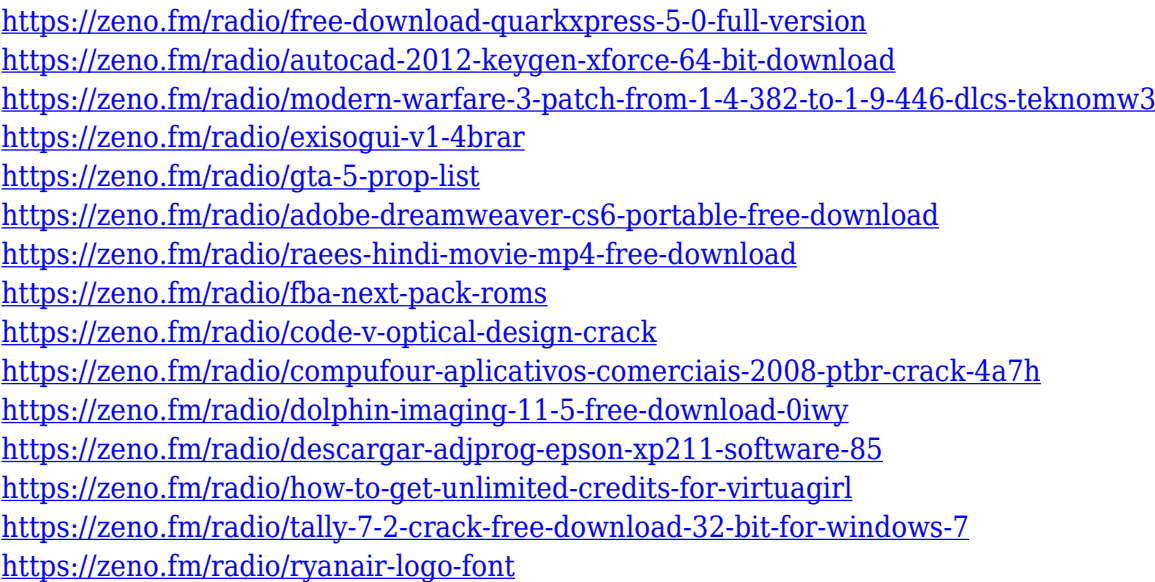

Adobe Creative Suite and CS4 has a fantastic photostudio component called Photoshop CS4. Photoshop CS4 targets both a professional photo editing and graphics designer and an amateur for entry level photo editing. Photoshop CS4 can be easy to use with most designs, and it is very reliable. With a goal to become the top photo-editing tool on the web, Adobe has finally released Photoshop Lightroom CC. This software is designed to make organizing, editing, and enhancing images easier than ever. Whether you want to begin a new photo-related career or revive an already successful one, you can find something new online. Adobe Photoshop is famous for its powerful and

knowledgeable assistant, Photoshop Lightroom CC. Currently, it supports about 200 or more file formats with 350 export formats. This software comes with a plug-in feature where you can open images from any format from Amazon, Flickr, Facebook, Flickr, iPhone, Contacts, iCloud, Microsoft OneDrive, Sketch, Twitter, and WordPress. With the latest edition, Adobe Photoshop also has a new user-friendly interface. You can create new work, edit them at your own pace, open them to the new default library, and you can even complete the task of device-dependent creation with one click. You can even easily create portrait and tilt-shift effects as well as crop them without any complex steps. With the latest version, Adobe Photoshop has improved its drawing tools. You can create any photoediting projects with a straightforward and easy-to-use interface. With its powerful tools for creating, editing, and enhancing photos, one can get professional-looking output.

[http://pantogo.org/wp-content/uploads/2023/01/Adobe-Photoshop-2021-Version-223-With-License-Co](http://pantogo.org/wp-content/uploads/2023/01/Adobe-Photoshop-2021-Version-223-With-License-Code-lAtest-release-2023.pdf) [de-lAtest-release-2023.pdf](http://pantogo.org/wp-content/uploads/2023/01/Adobe-Photoshop-2021-Version-223-With-License-Code-lAtest-release-2023.pdf)

[https://canpatlar.com/wp-content/uploads/2023/01/Photoshop-Presets-Free-Download-EXCLUSIVE.p](https://canpatlar.com/wp-content/uploads/2023/01/Photoshop-Presets-Free-Download-EXCLUSIVE.pdf) [df](https://canpatlar.com/wp-content/uploads/2023/01/Photoshop-Presets-Free-Download-EXCLUSIVE.pdf)

<http://friduchajewelry.ru/?p=10118>

<https://aktivebg.com/wp-content/uploads/2023/01/ameair.pdf>

<https://www.bridgeextra.com/wp-content/uploads/2023/01/paydarr.pdf>

[https://teenmemorywall.com/wp-content/uploads/2023/01/Adobe-Photoshop-2021-Version-2241-Seria](https://teenmemorywall.com/wp-content/uploads/2023/01/Adobe-Photoshop-2021-Version-2241-Serial-Number-Full-Torrent-License-Key-Full-Windows-x326.pdf) [l-Number-Full-Torrent-License-Key-Full-Windows-x326.pdf](https://teenmemorywall.com/wp-content/uploads/2023/01/Adobe-Photoshop-2021-Version-2241-Serial-Number-Full-Torrent-License-Key-Full-Windows-x326.pdf)

<http://hshapparel.com/photoshop-free-download-reddit-upd/>

[https://www.zper.it/wp-content/uploads/2023/01/Adobe-Photoshop-2021-Version-2251-Download-free](https://www.zper.it/wp-content/uploads/2023/01/Adobe-Photoshop-2021-Version-2251-Download-free-LifeTime-Activation-Code-Full-Version-PCW.pdf) [-LifeTime-Activation-Code-Full-Version-PCW.pdf](https://www.zper.it/wp-content/uploads/2023/01/Adobe-Photoshop-2021-Version-2251-Download-free-LifeTime-Activation-Code-Full-Version-PCW.pdf)

<https://www.distributorbangunan.com/photoshop-bittorrent-download-free-portable/>

[https://studiolight.nl/wp-content/uploads/2023/01/How-To-Use-Downloaded-Brushes-On-Photoshop-](https://studiolight.nl/wp-content/uploads/2023/01/How-To-Use-Downloaded-Brushes-On-Photoshop-WORK.pdf)[WORK.pdf](https://studiolight.nl/wp-content/uploads/2023/01/How-To-Use-Downloaded-Brushes-On-Photoshop-WORK.pdf)

[https://seecurrents.com/wp-content/uploads/2023/01/Adobe-Photoshop-2021-Cracked-Free-License-K](https://seecurrents.com/wp-content/uploads/2023/01/Adobe-Photoshop-2021-Cracked-Free-License-Key-last-releAse-2022.pdf) [ey-last-releAse-2022.pdf](https://seecurrents.com/wp-content/uploads/2023/01/Adobe-Photoshop-2021-Cracked-Free-License-Key-last-releAse-2022.pdf)

<http://rayca-app.ir/photoshop-2021-version-22-keygen-for-lifetime-crack-2022/>

[http://thisaddiction.org/photoshop-express-download-free-free-license-key-activation-code-updated-2](http://thisaddiction.org/photoshop-express-download-free-free-license-key-activation-code-updated-2023/) [023/](http://thisaddiction.org/photoshop-express-download-free-free-license-key-activation-code-updated-2023/)

[https://thecryptobee.com/download-photoshop-cc-2015-version-16-free-registration-code-product-key](https://thecryptobee.com/download-photoshop-cc-2015-version-16-free-registration-code-product-key-64-bits-2022/) [-64-bits-2022/](https://thecryptobee.com/download-photoshop-cc-2015-version-16-free-registration-code-product-key-64-bits-2022/)

[http://www.rathisteelindustries.com/download-adobe-photoshop-2021-version-22-4-1-full-keygen-64](http://www.rathisteelindustries.com/download-adobe-photoshop-2021-version-22-4-1-full-keygen-64-bits-2023/) [bits-2023/](http://www.rathisteelindustries.com/download-adobe-photoshop-2021-version-22-4-1-full-keygen-64-bits-2023/)

<http://www.rueami.com/wp-content/uploads/2023/01/anntad.pdf>

[https://firstlady-realestate.com/2023/01/02/photoshop-2022-version-23-2-cracked-mac-win-x32-64-20](https://firstlady-realestate.com/2023/01/02/photoshop-2022-version-23-2-cracked-mac-win-x32-64-2022/) [22/](https://firstlady-realestate.com/2023/01/02/photoshop-2022-version-23-2-cracked-mac-win-x32-64-2022/)

<https://teenmemorywall.com/photoshop-latest-version-download-free-for-pc-cracked/>

<https://kitarafc.com/photoshop-2020-version-21-with-key-windows-2023/>

<https://www.yunusbasar.com/wp-content/uploads/2023/01/Psd-Photoshop-Download-Free-UPD.pdf> [https://sttropezrestaurant.com/download-adobe-photoshop-2021-version-22-0-1-hack-license-key-full](https://sttropezrestaurant.com/download-adobe-photoshop-2021-version-22-0-1-hack-license-key-full-latest-update-2023/)[latest-update-2023/](https://sttropezrestaurant.com/download-adobe-photoshop-2021-version-22-0-1-hack-license-key-full-latest-update-2023/)

<http://www.sweethomeslondon.com/?p=188270>

<https://katrinsteck.de/download-photoshop-cs6-macos-patched/>

<http://sendhwapublicschool.com/photoshop-mac-kostenlos-download-deutsch-vollversion-new/>

<https://ijaa.tn/wp-content/uploads/2023/01/thombal.pdf>

<https://fantasysportsolympics.com/wp-content/uploads/2023/01/blabird.pdf>

<https://swisshtechnologies.com/photoshop-free-no-download-upd/>

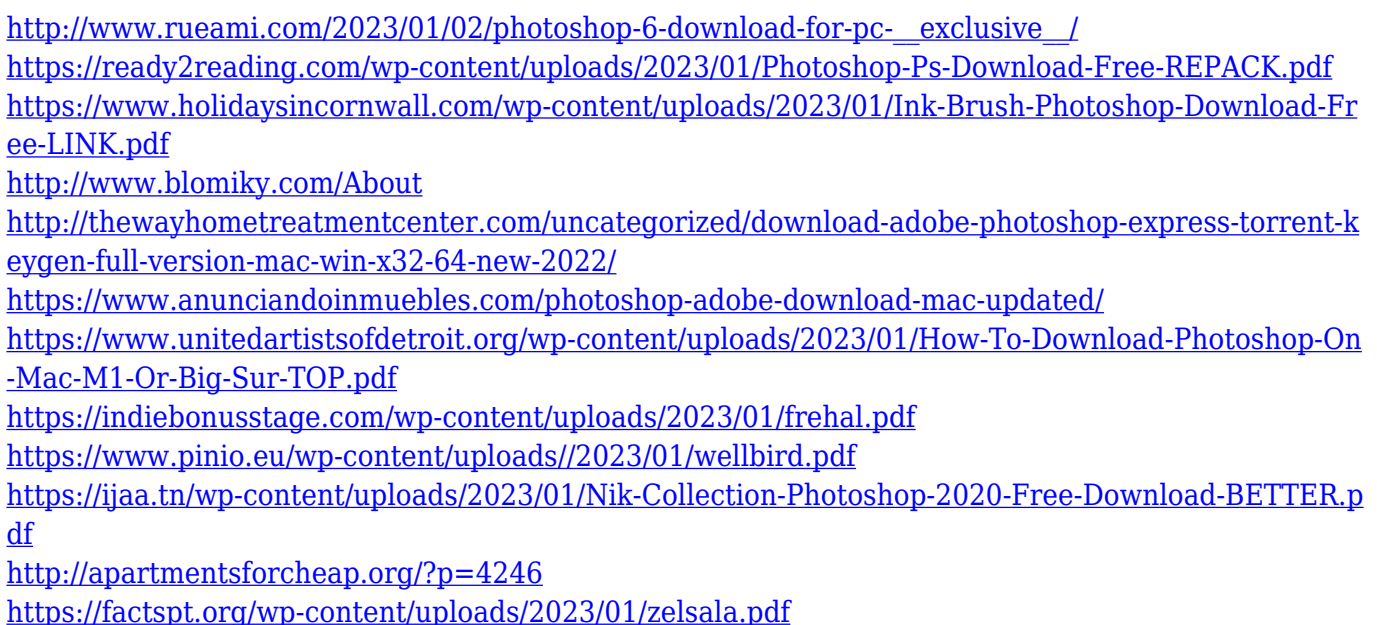

[https://aapanobadi.com/wp-content/uploads/2023/01/Photoshop\\_2021\\_Version\\_2241.pdf](https://aapanobadi.com/wp-content/uploads/2023/01/Photoshop_2021_Version_2241.pdf)

Workflow is the process of delivering creative work from conception to finished product. It's an essential component of designing and making any kind of content. Photoshop Elements offers an innovative, visual workflow, making it easier than ever to create a distinctive design. Adobe Design Suite Creative Cloud is the comprehensive PDF creation Adobe software suite for professionals and students. It includes the latest versions of Adobe InDesign CS6, Illustrator CS6, and Photoshop CS6 software. This robust suite is built on Adobe Muse, which was introduced in 2011. With the help of the new service, third-party designers can create self-service portals with this software. The Adobe Creative Suite 6 Design Premium can be purchased as one license or as three individual software products. An Adobe Dreamweaver is a comprehensive web design and online publishing software for webmasters and online publishers. The software is available on Apple computers and can be used to create websites, e-commerce sites, animation, multimedia, and online documents. The Adobe Creative Suite is a bundle of software products focused on graphic design and animation. This family of software includes Photoshop, Lightroom, and other programs that offer powerful tools for digital imaging and photo editing. Adobe continues to develop new design features and tools to enhance your inner artist. No matter if you're a budding graphic designer or a creative enthusiast, you can find everything you want to know to turn your artistic vision into reality in the Adobe Creative Suite.